# CSSE 230 Hash table basics

How can hash tables perform both **contains()** in O(1) time and **add()** in amortized O(1) time, given enough space?

### Midterm feedback

#### Course - Plus

- Programming assignments help understanding +++++++++++
- Quizzes help focus lectures +++++++++++
- Lectures are clear +++++
- In-class coding, examples +++++
- Written homework reinforces material +++++
- Good pace, difficulty of homework. Challenging but manageable ++++
- Everything is clear, smooth ++
- Piazza is helpful +

#### Course - Delta

- None, everything good so far ++++
- Clearer directions on written assignments ++
- More individual programming ++
- Would like to choose teammates +
- Post solutions to quizzes +
- Get rid of quizzes, or collect them +
- More small coding questions on written assignments +
- Lecture sometimes too fast +
- Sometimes lectures are slow/repetitive +
- Go over programming assignment solutions, how to do it efficiently

#### Self - Plus

- Study/work hard, do all assignments & take them seriously +++++++++
- Start early / aim to finish assignments early +++++++
- On assignments, solve as much as possible on own ++++
- Reflecting on knowledge ++++
- Taking notes in class ++
- Pay attention in class ++
- Study for exams ++
- Thinking & planning abstractly before starting to code +
- Textbook +
- Reviewing past quizzes +
- Get help, ask questions +
- Help from peers +
- Practice exams +

#### Self – Delta

- Start earlier / aim to finish early ++++
- Keep doing what I'm doing ++
- Study more for exams ++
- Ask timely questions about written homework ++
- More coding practice ++
- Read textbook more ++
- Reflect on knowledge, supplement ++
- Study more of written exam stuff ++
- Ask more questions when I don't understand +
- Study more in general +
- Practice exams +
- Find more time +

#### Surprise

- More math / theory than expected ++++\_
- Lot of work, had to recalibrate how much effort to devote +++
- More programming than expected +
- Takes a lot of time, especially outside of class +
- Group projects are emphasized +
- Didn't know what to expect +
- Learning a lot +
- Very interesting / cool / fun +
- A lot of trees +
- I'm doing better than expected +
- Most of hard math was first couple weeks
- Lots of recursion
- Not as hard as expected (based on reputation)
- The fact that I really like it in spite of the workload
- Not high volume, but high difficulty

### Announcements and questions

- Questions on HW6?
- Look at HW7

## Hashing

Efficiently putting 5 pounds of data in a 20 pound bag

### Reminder: sets hold unique items

- Implementation choices:
  - TreeSet (and TreeMap) uses a balanced tree: O(log n)
    - Uses a red-black tree
  - HashSet (and HashMap) uses a hash table: amortized
     O(1) time
- Related: maps allow insertion, retrieval, and deletion of items by key.
  - Since keys are unique, they form a set.
  - The values just go along for the ride.
  - We'll focus on sets.

### Big ideas of hash tables

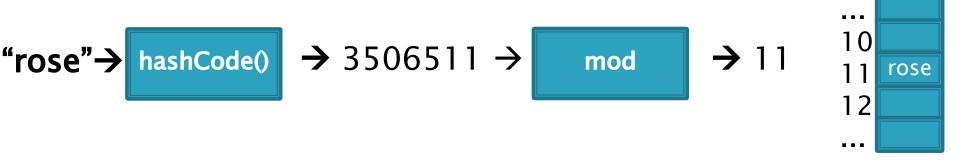

- The underlying storage?
   Growable array
- Calculate the index to store an item from the item itself. How? Hashcode. Fast but un-ordered.
- 3. What if that location is already occupied with another item?
  Collision. Two methods to resolve

#### **Direct Address Tables**

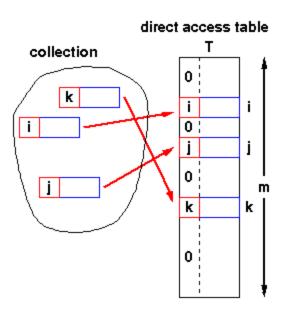

- Array of size m
- n elements with unique keys
- If all keys are ≤ m, then use the key as an array index.
  - Clearly O(1) lookup of keys

#### Issues?

- Keys must be unique.
- Often the range of potential keys is much larger than the storage we want for an array
  - Example: RHIT student IDs vs. # Rose students

# We attempt to create unique keys by applying a .hashCode() function ...

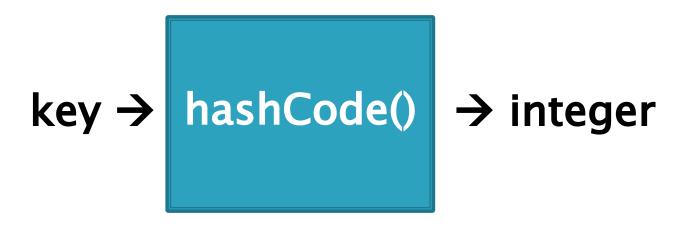

Objects that are .equals()

MUST have the same hashCode values
A good hashCode() also
is fast to calculate and
distributes the keys, like:

hashCode("rose")= 3506511 hashCode("hulman")= -1206158341 (can be negative if overflows) hashCode("institute") = 36682261 ...and then take it mod the table size (m) to get an index into the array.

• Example: if m = 100:

hashCode("rose") = 3506511

hashCode("hulman") = -1206158341

hashCode("institute") = 36682261

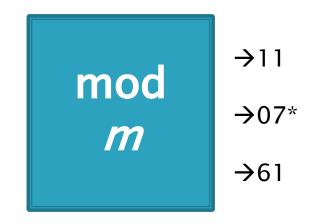

- \* Note: since the hashCode is an integer, it might be negative...
  - If it is negative, add Integer.MAX\_VALUE + 1 to make it positive before you mod. (Same as ANDing with 0x7fffffff, or removing sign bit from two's complement)
  - This mimics what's actually done in practice: when m is a power of 2, say 2<sup>k</sup>, we can just truncate, keeping the last k bits (instead of taking mod m). Sign bit is lost.

Index calculated from the object itself, not from 3-4 a comparison with other objects

How Java's hashCode() is used:

Unless this position is already occupied

a "collision"

### Some hashCode() implementations

- Default if you inherit Object's: memory location (platform-specific, actually)
- Many JDK classes override hashCode()
  - Integer: the value itself
  - Double: XOR first 32 bits with last 32 bits
  - String: we'll see shortly!
  - Date, URL, ...
- Custom classes should override hashCode()
  - Use a combination of final fields.
  - If key is based on mutable field, then the hashcode will change and you will lose it!
  - People usually use strings if possible.

# A simple hash function for Strings is a function of every character

```
// This could be in the String class
public static int hash(String s) {
  int total = 0;
  for (int i=0; i<s.length(); i++)
    total = total + s.charAt(i);
  return total;
}</pre>
```

- Advantages?
- Disadvantages?

## A better hash function for Strings uses place value

```
// This could be in the String class
public static int hash(String s) {
  int total = 0;
  for (int i=0; i<s.length(); i++)
    total = total*256 + s.charAt(i);
  return total;
}</pre>
```

- Spreads out the values more, and anagrams not an issue.
- What about overflow during computation?
  - What happens to first characters?

# A better hash function for Strings uses place value with a base that's prime

```
// This could be in the String class
public static int hash(String s) {
  int total = 0;
  for (int i=0; i<s.length(); i++)
    total = total*31 + s.charAt(i);
  return total;
}</pre>
```

- Spread out, anagrams OK, overflow OK.
- This is String's hashCode() method.
- The (x = 31x + y) pattern is a good one to follow.
- See <a href="https://docs.oracle.com/javase/8/docs/api/java/lang/String.html#hashCode">https://docs.oracle.com/javase/8/docs/api/java/lang/String.html#hashCode</a>—

- A good hashcode distributes keys evenly, but collisions will still happen
- hashCode() are ints  $\rightarrow$  only ~4 billion unique values.
  - How many 16 character ASCII strings are possible?
- If n is small, tables should be much smaller
  - mod will cause collisions too!
- Solutions:
  - Chaining
  - Probing (Linear, Quadratic)

### Separate chaining: an array of linked lists

Grow in another direction

Examples: .get("at"), .get("him), (hashcode=18), .add("him"), .delete("with")

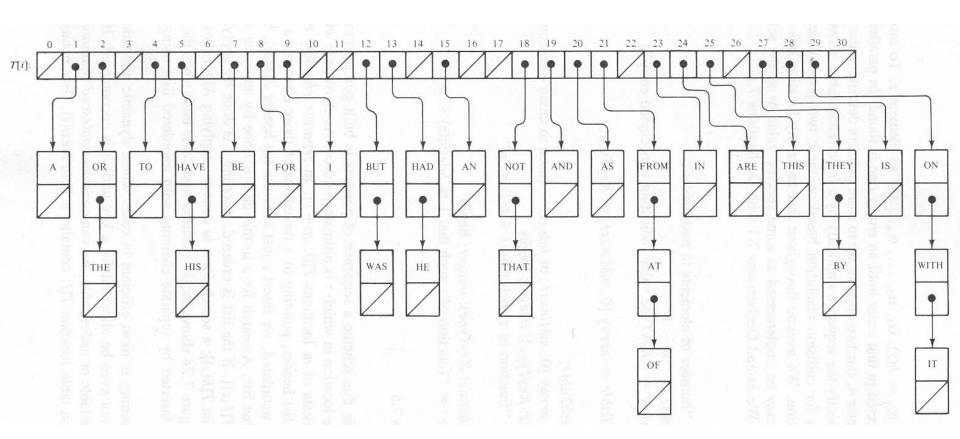

Java's **HashMap** uses chaining and a table size that is a power of 2.

## Runtime of hashing with chaining depends on the load factor

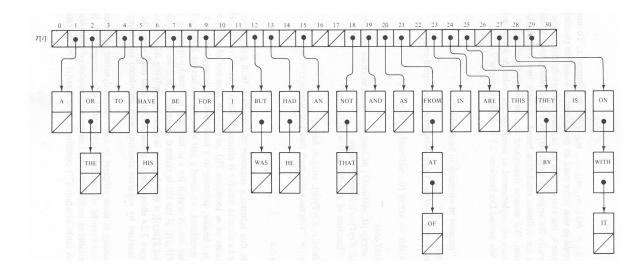

m array slots, n items. Load factor,  $\lambda = n/m$ .

Runtime =  $O(\lambda)$ 

#### Space-time trade-off

- 1. If m constant, then this is O(n). Why?
- 2. If keep m $\sim$ 0.5n (by doubling), then this is amortized O(1). Why?

## Alternative: Store collisions in other array slots.

- No need to grow in second direction
- No memory required for pointers
  - Historically, this was important!
  - Still is for some data...
- Will still need to keep load factor ( $\lambda = n/m$ ) low or else collisions degrade performance
  - We'll grow the array again

## Collision Resolution: Linear Probing

- Probe H (see if it causes a collision)
- Collision? Also probe the next available space:
  - ∘ Try H, H+1, H+2, H+3, ...
  - Wraparound at the end of the array
- Example on board: .add() and .get()
- Problem: Clustering
- Animation:
  - http://www.cs.auckland.ac.nz/software/AlgAnim/hash\_ta bles.html
  - Applet deprecated on most browsers.
  - See next slide for a few freeze-frames.

## Clustering Example

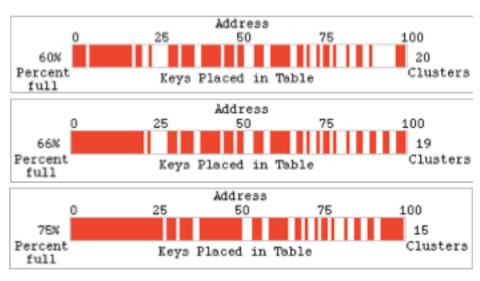

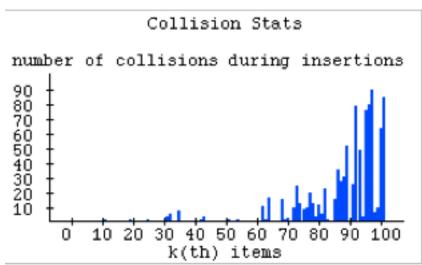

# Linear probing efficiency also depends on load factor, $\lambda = n/m$

For probing to work,  $0 \le \lambda \le 1$ .

For a given  $\lambda$ , what is the expected number of probes before an empty location is found?

## Rough Analysis of Linear Probing

- Assume all locations are equally likely to be occupied, and equally likely to be the next one we look at.
- $\lambda$  is the probability that a given cell is full, 1-  $\lambda$  the probability a given cell is empty.
- What's the expected number?

$$\sum_{p=1}^{\infty} \lambda^{p-1} (1-\lambda) p = \frac{1}{1-\lambda}$$

From https://en.wikipedia.org/wiki/List\_of\_mathematical\_series:

$$\sum_{k=1}^n kz^k = zrac{1-(n+1)z^n+nz^{n+1}}{(1-z)^2}$$

## Better Analysis of Linear Probing

### Clustering!

- Blocks of occupied cells are formed
- Any collision in a block makes the block bigger
- Two sources of collisions:
  - Identical hash values
  - Hash values that hit a cluster
- Actual average number of probes for large  $\lambda$ :

$$\frac{1}{2}\left(1+\frac{1}{(1-\lambda)^2}\right)$$

## Why consider linear probing?

- Easy to implement
- Works well when load factor is low
  - In practice, once  $\lambda > 0.5$ , we usually **double the size** of the array and rehash
  - This is more efficient than letting the load factor get high
- Works well with caching

### To reduce clustering, probe farther apart

- Reminder: Linear probing:
  - Collision at H? Try H, H+1, H+2, H+3,...
- New: Quadratic probing:
  - Collision at H? Try H, H+1<sup>2</sup>. H+2<sup>2</sup>, H+3<sup>2</sup>, ...
  - Eliminates primary clustering. "Secondary clustering" isn't as problematic

# Quadratic Probing works best with low $\lambda$ and prime m

- Choose a prime number for the array size, m
- ▶ Then if  $\lambda \leq 0.5$ :
  - Guaranteed insertion
    - · If there is a "hole", we'll find it
  - So no cell is probed twice
- Can show with m=17, H=6.

For a proof, see Theorem 20.4:

Suppose the table size is prime, and that we repeat a probe before trying more than half the slots in the table See that this leads to a contradiction

# Quadratic Probing runs quickly if we implement it correctly

#### Use an algebraic trick to calculate next index

- Difference between successive probes yields:
  - Probe i location,  $H_i = (H_{i-1} + 2i 1) \% M$
- 1. Just use bit shift to multiply i by 2
  - probeLoc = probeLoc + (i << 1) 1;</li>
     ...faster than multiplication
- 2. Since i is at most M/2, can just check:
  - if (probeLoc >= M) probeLoc -= M;
  - ...faster than mod

#### When growing array, can't double!

Can use, e.g., BigInteger.nextProbablePrime()

## Quadratic probing analysis

- No one has been able to analyze it!
- Experimental data shows that it works well
  - Provided that the array size is prime, and  $\lambda < 0.5$

### Summary:

### Hash tables are fast for some operations

| Structure      | insert | Find value | Find max value |
|----------------|--------|------------|----------------|
| Unsorted array |        |            |                |
| Sorted array   |        |            |                |
| Balanced BST   |        |            |                |
| Hash table     |        |            |                |

- Finish the quiz.
- Then check your answers with the next slide

### Answers:

| Structure      | insert                | Find value       | Find max value |
|----------------|-----------------------|------------------|----------------|
| Unsorted array | Amortized $\theta(1)$ | $\theta(n)$      | $\theta(n)$    |
| Sorted array   | $\theta(n)$           | $\theta(\log n)$ | θ(1)           |
| Balanced BST   | $\theta(\log n)$      | $\theta(\log n)$ | θ(log n)       |
| Hash table     | Amortized $\theta(1)$ | θ(1)             | $\theta(n)$    |

## In practice

- Constants matter!
- 727MB data, ~190M elements
  - Many inserts, followed by many finds
  - Microsoft's C++ STL

| Structure    | build (seconds) | Size (MB) | 100k finds (seconds) |
|--------------|-----------------|-----------|----------------------|
| Hash map     | 22              | 6,150     | 24                   |
| Tree map     | 114             | 3,500     | 127                  |
| Sorted array | 17              | 727       | 25                   |

- Why?
- Sorted arrays are nice if they don't have to be updated frequently!
- Trees still nice when interleaved insert/find

## Review: discuss with a partner

- Why use 31 and not 256 as a base in the String hash function?
- Consider chaining, linear probing, and quadratic probing.
  - What is the purpose of all of these?
  - For which can the load factor go over 1?
  - For which should the table size be prime to avoid probing the same cell twice?
  - For which is the table size a power of 2?
  - For which is clustering a major problem?
  - For which must we grow the array and rehash every element when the load factor is high?

## Today's worktime

...is a great time to start StringHashSet while it's fresh

...is acceptable to use for EditorTrees Milestone 2 group worktime, especially if you have questions for me